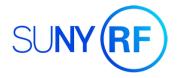

## SUNY Oswego ORSP "HOW-TO DOCUMENT"

# How do I interpret an APT/MAS Report, and what other monthly report options are available?

## Summary

Principal Investigators (PIs) and other authorized personnel will receive automated monthly reports providing information on the financial status of his/her awarded sponsored program (i.e., contract, grants) administered by the Research Foundation for SUNY/Office of Research and Sponsored Programs. An Award Project Task (APT)/Monthly Award Summary (MAS) report providing top-level information relating to account balance is the default financial view provided. However, more detailed automated reports are available upon request. Moreover, if a PI is seeking to obtain the highest level of detail and the most up-to-date information on a particular sponsored program account, he/she can request access to Report Center, an electronic dashboard available through the Oracle financial software platform.

## **Basic Report Type: APT Analysis**

The first section of an APT/MAS report is "Overview of Totals by Award". It details the budgets, expenses, encumbrances, and balance by budget categories for the life of the award. The award name and number information is found above the table. A table is generated for each task.

#### Example APT Analysis Overview of Totals by Award

|                      |             |             |                              |           |           | Award      |                   |          | Project,    |
|----------------------|-------------|-------------|------------------------------|-----------|-----------|------------|-------------------|----------|-------------|
| Award#               | 12m45       | Project#    | 12m4567                      | Task#     | 1         | Name       | Sample Award      | Award PI | Director I. |
| Task Name            | Task START  | Task END    | Expenditure Category         | Current   | Expense   | Encumbranc | Available Balance |          |             |
|                      | Date        | Date        |                              | Budget    | Amount    | e Amount   |                   |          |             |
| Tasl 1               | 01-Jul-2019 | 30-Jun-2020 | Conference and Training      | 2,000.00  | 321.00    | 0.00       | 1,679.00          |          |             |
| Participant<br>Funds |             |             | Fellows and Part Support     | 5,000.00  | 3,587.00  | 0.00       | 1,413.00          |          |             |
| runus                |             |             | General Services             | 500.00    | 55.00     | 0.00       | 445.00            |          |             |
| Grand Total          |             |             |                              | 7,500.00  | 3,963.00  | 0.00       | 3,537.00          |          |             |
|                      |             |             |                              |           |           | Award      |                   |          | Project,    |
| Award#               | 2m456       | Project#    | 112m987                      | Task#     | 5         | Name       | Test Award        | Award PI | Director I. |
| Task Name            | Task START  | Task END    | Expenditure Category         | Current   | Expense   | Encumbranc | Available Balance |          |             |
|                      | Date        | Date        |                              | Budget    | Amount    | e Amount   |                   |          |             |
| Task 5               | 01-Jan-2020 | 31-Dec-2022 | F and A Costs                | 5,441.63  | 5,441.63  | 0.00       | 0.00              |          |             |
|                      |             |             | Fringe Benefits Summer       | 900.00    | 900.00    | 0.00       | 0.00              |          |             |
|                      |             |             | Fringe Benefits Undergrad    | 165.00    | 165.00    | 0.00       | 0.00              |          |             |
|                      |             |             | General Services             | 1,000.00  | 200.00    | 0.00       | 800.00            |          |             |
|                      |             |             | Other Expenses               | 1,000.00  | 1,000.00  | 0.00       | 0.00              |          |             |
|                      |             |             | Postage and Publishing       | 2,500.00  | 2,500.00  | 0.00       | 0.00              |          |             |
|                      |             |             | Salaries and Wages Summer    | 6,000.00  | 6,000.00  | 0.00       | 0.00              |          |             |
|                      |             |             | Salaries and Wages Undergrad | 3,300.00  | 3,300.00  | 0.00       | 0.00              |          |             |
|                      |             |             | Supplies                     | 2,000.00  | 2,000.00  | 0.00       | 0.00              |          |             |
|                      |             |             | Travel                       | 4,693.37  | 4,693.37  | 0.00       | 0.00              |          |             |
| Grand Total          |             |             |                              | 27,000.00 | 26,200.00 | 0.00       | 800.00            |          |             |

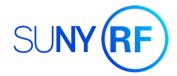

The second section of an APT/MAS report is "Breakdown of Expenditure Categories by Year & Month". This table shows spending by month and year of the grant. If a year, month, or budget category is "missing", there was no spending in that period/category.

|        |             |            |                          |          |          | Award      |                   |          | Project,   |
|--------|-------------|------------|--------------------------|----------|----------|------------|-------------------|----------|------------|
| Award# | 12m45       | Project#   | 12m4567                  | Task# 1  |          | Name       | Sample Award      | Award PI | Director I |
|        | Calendar    | Month Name | Expenditure Category     | Current  | Expense  | Encumbranc | Available Balance |          |            |
|        | Year        |            |                          | Budget   | Amount   | e Amount   |                   |          |            |
|        | 2020        | JAN        | Fellows and Part Support | 5,000.00 | 587.00   | 0.00       | 4,413.00          |          |            |
|        |             | FEB        | Conference and Training  | 2,000.00 | 100.00   | 0.00       | 1,900.00          |          |            |
|        |             | MAR        | General Services         | 500.00   | 10.00    | 0.00       | 490.00            |          |            |
|        | 2019        | JUL        | Fellows and Part Support | 0.00     | 1,000.00 | 0.00       | -1,000.00         |          |            |
|        |             | AUG        | Fellows and Part Support | 0.00     | 1,000.00 | 0.00       | -1,000.00         |          |            |
|        |             | SEP        | General Services         | 0.00     | 25.00    | 0.00       | -25.00            |          |            |
|        |             | ост        | Conference and Training  | 0.00     | 121.00   | 0.00       | -121.00           |          |            |
|        |             |            | Fellows and Part Support | 0.00     | 1,000.00 | 0.00       | -1,000.00         |          |            |
|        |             | NOV        | Conference and Training  | 0.00     | 100.00   | 0.00       | -100.00           |          |            |
|        |             |            | General Services         | 0.00     | 20.00    | 0.00       | -20.00            |          |            |
|        | Grand Total |            |                          | 7,500.00 | 3,963.00 | 0.00       | 3,537.00          |          |            |

Example APT Analysis

|        |             | ост        | Conference and Training      | 0.00     | 121.00   | 0.00       | -121.00           |          |             |
|--------|-------------|------------|------------------------------|----------|----------|------------|-------------------|----------|-------------|
|        |             |            | Fellows and Part Support     | 0.00     | 1,000.00 | 0.00       | -1,000.00         |          |             |
|        |             | NOV        | Conference and Training      | 0.00     | 100.00   | 0.00       | -100.00           |          |             |
|        |             |            | General Services             | 0.00     | 20.00    | 0.00       | -20.00            |          |             |
|        | Grand Total |            |                              | 7,500.00 | 3,963.00 | 0.00       | 3,537.00          |          |             |
|        |             |            |                              |          |          | Award      |                   |          | Project,    |
| Award# | 2m456       | Project#   | 112m987                      | Task#    | 5        | Name       | Test Award        | Award PI | Director I. |
| [      | Calendar    | Month Name | Expenditure Category         | Current  | Expense  | Encumbranc | Available Balance |          |             |
|        | Year        |            |                              | Budget   | Amount   | e Amount   |                   |          |             |
|        | 2022        | JAN        | General Services             | 0.00     | 100.00   | 0.00       | -100.00           |          |             |
|        |             | MAR        | Other Expenses               | 0.00     | 500.00   | 0.00       | -500.00           |          |             |
|        |             |            | Postage and Publishing       | 0.00     | 1,300.00 | 0.00       | -1,300.00         |          |             |
|        |             | JUL        | Supplies                     | 0.00     | 1,100.00 | 0.00       | -1,100.00         |          |             |
|        |             | AUG        | F and A Costs                | 0.00     | 1,813.88 | 0.00       | -1,813.88         |          |             |
|        |             |            | Fringe Benefits Summer       | 0.00     | 300.00   | 0.00       | -300.00           |          |             |
|        |             |            | Fringe Benefits Undergrad    | 0.00     | 55.00    | 0.00       | -55.00            |          |             |
|        |             |            | Salaries and Wages Summer    | 0.00     | 2,000.00 | 0.00       | -2,000.00         |          |             |
|        |             |            | Salaries and Wages Undergrad | 0.00     | 1,100.00 | 0.00       | -1,100.00         |          |             |
|        |             |            | Supplies                     | 2,000.00 | 900.00   | 0.00       | 1,100.00          |          |             |
|        |             |            | Travel                       | 0.00     | 2,596.32 | 0.00       | -2,596.32         |          |             |
|        | 2021        | FEB        | Travel                       | 0.00     | 500.00   | 0.00       | -500.00           |          |             |
|        |             | AUG        | F and A Costs                | 0.00     | 1,813.88 | 0.00       | -1,813.88         |          |             |
|        |             |            | Fringe Benefits Summer       | 0.00     | 300.00   | 0.00       | -300.00           |          |             |
|        |             |            | Fringe Benefits Undergrad    | 0.00     | 55.00    | 0.00       | -55.00            |          |             |
|        |             |            | Salaries and Wages Summer    | 0.00     | 2,000.00 | 0.00       | -2,000.00         |          |             |
|        |             |            | Salaries and Wages Undergrad | 0.00     | 1,100.00 | 0.00       | -1,100.00         |          |             |
|        | 2020        | JAN        | Other Expenses               | 0.00     | 400.00   | 0.00       | -400.00           |          |             |
|        |             |            |                              |          |          |            |                   |          |             |

Breakdown of Expenditure Categories by Year & Month

In addition to this basic monthly report format, customized formats are available to provide more account subcategory/transaction-level detail.

2,500.00 1,200.00

5,441.63 1,813.88

900.00 300.00

165.00 55.00

6,000.00 2,000.00

4,693.37 1,597.05

27,000.00 26,200.00

100.00

100.00

1,100.00

1,000.00

1.000.00

3,300.00

0.00

0.00

0.00

0.00

0.00

0.00

0.00

0.00

0.00

0.00

Grand Total

MAR

JUL

DEC

Postage and Publishing

Fringe Benefits Summer

Fringe Benefits Undergrad

Salaries and Wages Summer

Salaries and Wages Undergrad

Other Expenses

General Services

Travel

F and A Costs

1.300.00

900.00

600.00

110.00

900.00

4,000.00

2,200.00

3,096.32

800.01

3,627.76

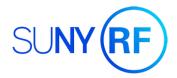

## Additional Report Type Available: Invoice Detail

The Invoice Detail report contains a list, broken down by year and month, of individual invoices/requisitions that have been fully processed. The award name and number information can be found above the table. A table will be generated for each task. However, these tables will not break down Salary, Fringe, or F&A costs where they apply.

|                             | 12m45                                                                                                    |                                                                                                    | 12m4567                                                                                                    | Task#                                                                                                    |                                                                                                    |                                                                                                    | Sample Award                                                                                                    | Award Pl                                                                                                    |
|-----------------------------|----------------------------------------------------------------------------------------------------|----------------------------------------------------------------------------------------------------|----------------------------------------------------------------------------------------------------|----------------------------------------------------------------------------------------------------|----------------------------------------------------------------------------------------------------|----------------------------------------------------------------------------------------------------|----------------------------------------------------------------------------------------------------|----------------------------------------------------------------------------------------------------|
| ilendar<br>ar               | Month Name                                                                                                    | Vendor Name                                                                                                    | Invoice Num                                                                                                    | Expenditure Type                                                                                                    | Invoice Date                                                                                                    | Check Number                                                                                                    | Check Date                                                                                                    | Invoice Amount                                                                                                    |
|                             | ) JAN                                                                                                    | Jane B. Doe                                                                                                    | 2020project-spring                                                                                                    | FPS Participant Support                                                                                                    | 20-Jan-2020                                                                                                    | ck012345                                                                                                    | 05-Feb-2020                                                                                                    | 293.00                                                                                                    |
|                             | JAN                                                                                                    | Johnnie A. Roe                                                                                                    | 2020project-spring                                                                                                    | FPS Participant Support                                                                                                    | 20-Jan-2020                                                                                                    | ck012346                                                                                                    | 05-Feb-2020                                                                                                    | 294.00                                                                                                    |
|                             | JAN Total                                                                                                    |                                                                                                    |                                                                                                    |                                                                                                    |                                                                                                    |                                                                                                    |                                                                                                    | 587.00                                                                                                    |
|                             | FEB                                                                                                    | American Candy Society                                                                                                    | 2020candyconf                                                                                                    | CFR Conf Registration Fees                                                                                                    | 06-Feb-2020                                                                                                    | ck012357                                                                                                    | 14-Mar-2020                                                                                                    | 100.00                                                                                                    |
|                             | FEB Total                                                                                                    |                                                                                                    |                                                                                                    |                                                                                                    |                                                                                                    |                                                                                                    |                                                                                                    | 100.00                                                                                                    |
|                             | MAR                                                                                                    | John Q. Public                                                                                                    | inv01234                                                                                                    | GNS Consultant Services                                                                                                    | 31-Mar-2020                                                                                                    | ck012368                                                                                                    | 17-Apr-2020                                                                                                    | 10.00                                                                                                    |
|                             | MAR Total                                                                                                    |                                                                                                    |                                                                                                    |                                                                                                    |                                                                                                    |                                                                                                    |                                                                                                    | 10.00                                                                                                    |
| 2019                        | JUL                                                                                                    | Jane B. Doe                                                                                                    | 2019project-summer1                                                                                                    | FPS Participant Support                                                                                                    | 31-Jul-2019                                                                                                    | ck012312                                                                                                    | 05-Aug-2019                                                                                                    | 500.00                                                                                                    |
|                             | JUL                                                                                                    | Johnnie A. Roe                                                                                                    | 2019project-summer1                                                                                                    | FPS Participant Support                                                                                                    | 31-Jul-2019                                                                                                    | ck012313                                                                                                    | 05-Aug-2019                                                                                                    | 500.00                                                                                                    |
|                             | JUL Total                                                                                                    |                                                                                                    |                                                                                                    |                                                                                                    |                                                                                                    |                                                                                                    |                                                                                                    | 1,000.00                                                                                                    |
|                             | AUG                                                                                                    | Jane B. Doe                                                                                                    | 2019project-summer2                                                                                                    | FPS Participant Support                                                                                                    | 31-Aug-2019                                                                                                    | ck012314                                                                                                    | 10-Sep-2019                                                                                                    | 500.00                                                                                                    |
|                             | AUG                                                                                                    | Johnnie A. Roe                                                                                                    | 2019project-summer2                                                                                                    | FPS Participant Support                                                                                                    | 31-Aug-2019                                                                                                    | ck012315                                                                                                    | 10-Sep-2019                                                                                                    | 500.00                                                                                                    |
|                             | AUG Total                                                                                                    |                                                                                                    |                                                                                                    |                                                                                                    |                                                                                                    |                                                                                                    |                                                                                                    | 1,000.00                                                                                                    |
|                             | SEP                                                                                                    | John Q. Public                                                                                                    | inv01245                                                                                                    | GNS General                                                                                                    | 30-Sep-2019                                                                                                    | ck012316                                                                                                    | 15-Oct-2019                                                                                                    | 25.00                                                                                                    |
|                             | SEP Total                                                                                                    |                                                                                                    |                                                                                                    |                                                                                                    |                                                                                                    |                                                                                                    |                                                                                                    | 25.00                                                                                                    |
|                             | OCT                                                                                                    | College Auxiliary Services                                                                                                    | inv0001-2019-10                                                                                                    | CFR Food Services                                                                                                    | 17-Oct-2019                                                                                                    | ck012317                                                                                                    | 31-Oct-2019                                                                                                    | 100.00                                                                                                    |
|                             | OCT                                                                                                    | Director I. Project                                                                                                    | 210ct19meeting                                                                                                    | CFR Meeting Expenses                                                                                                    | 21-Oct-2019                                                                                                    |                                                                                                    | 02-Nov-2019                                                                                                    | 21.00                                                                                                    |
|                             | OCT                                                                                                    | Jane B. Doe                                                                                                    | 2019project-fall                                                                                                    | FPS Participant Support                                                                                                    | 31-Oct-2019                                                                                                    |                                                                                                    | 10-Nov-2019                                                                                                    | 500.00                                                                                                    |
|                             | OCT                                                                                                    | Johnnie A. Roe                                                                                                    | 2019project-fall                                                                                                    | FPS Participant Support                                                                                                    | 31-Oct-2019                                                                                                    | ck012320                                                                                                    | 10-Nov-2019                                                                                                    | 500.00                                                                                                    |
|                             | OCT Total                                                                                                    |                                                                                                    |                                                                                                    |                                                                                                    |                                                                                                    |                                                                                                    |                                                                                                    | 1,121.00                                                                                                    |
|                             | NOV                                                                                                    | College Auxiliary Services                                                                                                    | inv0002-2019-11                                                                                                    | CFR Food Services                                                                                                    | 29-Nov-2019                                                                                                    |                                                                                                    | 19-Dec-2019                                                                                                    | 100.00                                                                                                    |
|                             |                                                                                                    |                                                                                                    |                                                                                                    |                                                                                                    |                                                                                                    |                                                                                                    |                                                                                                    |                                                                                                    |
|                             | NOV                                                                                                    | John Q. Public                                                                                                    | inv01256                                                                                                    | GNS General                                                                                                    | 31-Dec-2019                                                                                                    | ck012322                                                                                                    | 15-Jan-2020                                                                                                    | 20.00                                                                                                    |
|                             |                                                                                                    | John Q. Public                                                                                                    | inv01256                                                                                                    | GNS General                                                                                                    | 31-Dec-2019                                                                                                    | ck012322                                                                                                    | 15-Jan-2020                                                                                                    | 20.00                                                                                                    |
|                             | NOV<br>NOV Total                                                                                                    |                                                                                                    |                                                                                                    |                                                                                                    |                                                                                                    |                                                                                                    |                                                                                                    | 120.00                                                                                                    |
|                             | NOV<br>NOV Total                                                                                                    | Project#                                                                                                    | 112m987                                                                                                    | Task#                                                                                                    | 5                                                                                                    | Award Name                                                                                                    | Test Award                                                                                                    | 120.00                                                                                                    |
| endar                       | NOV<br>NOV Total                                                                                                    |                                                                                                    |                                                                                                    |                                                                                                    |                                                                                                    |                                                                                                    | Test Award                                                                                                    | 120.00                                                                                                    |
| endar<br>ir                 | NOV<br>NOV Total                                                                                                    | Project#                                                                                                    | 112m987                                                                                                    | Task#                                                                                                    | 5                                                                                                    | Award Name<br>Check Number                                                                                                    | Test Award                                                                                                    | 120.00                                                                                                    |
| endar<br>ar                 | NOV<br>NOV Total<br>2m456<br>Month Name                                                                                                    | Project#<br>Vendor Name                                                                                                    | 112m987<br>Invoice Num                                                                                                    | Task#                                                                                                    | 5<br>Invoice Date                                                                                                    | Award Name<br>Check Number                                                                                                    | Test Award<br>Check Date                                                                                                    | Award Pl<br>Invoice Amount                                                                                                    |
| lendar<br>ar                | NOV<br>NOV Total<br>2m456<br>Month Name                                                                                                    | Project#<br>Vendor Name                                                                                                    | 112m987<br>Invoice Num                                                                                                    | Task#                                                                                                    | 5<br>Invoice Date                                                                                                    | Award Name<br>Check Number<br>ok012459                                                                                                    | Test Award<br>Check Date                                                                                                    | Aw ard Pl           Invoice Amount           100.00                                                                                                    |
| lendar<br>ar                | NOV<br>NOV Total<br>2m456<br>Month Name<br>JAN<br>JAN Total                                                                                                    | Project#<br>Vendor Name<br>Jane B. Doe                                                                                                    | 112m987<br>Invoice Num<br>stuff-12345                                                                                                    | Task#<br>Expenditure Type<br>GNS Consultant Services                                                                                                    | 5<br>Invoice Date<br>08-Jan-2022                                                                                                    | Award Name<br>Check Number<br>ok012459<br>ok012472                                                                                                    | Test Award<br>Check Date<br>22-Mar-2022                                                                                                    | I20.00           Aw ard Pl           Invoice Amount           100.00           100.00                                                                                                    |
| lendar<br>ar                | NOV<br>NOV Total<br>2 m456<br>Month Name<br>2 JAN<br>JAN Total<br>MAR                                                                                                    | Project#<br>Vendor Name<br>Jane B. Doe<br>Johnnie A. Roe                                                                                                    | 112m987<br>Invoice Num<br>stuff-12345<br>03MAR22-05MAR22                                                                                                    | Task#<br>Expenditure Type<br>GNS Consultant Services<br>OTR Miscellaneous Other                                                                                                    | 5<br>Invoice Date<br>08-Jan-2022<br>05-Mar-2022                                                                                                    | Award Name<br>Check Number<br>ok012459<br>ok012472                                                                                                    | Test Award<br>Check Date<br>22-Mar-2022<br>30-Mar-2022                                                                                                    | Aw ard Pl           Invoice Amount           100.00           100.00           300.00                                                                                                    |
| endar<br>ar                 | NOV<br>NOV Total<br>2 m456<br>Month Name<br>2 JAN<br>JAN Total<br>MAR<br>MAR                                                                                                    | Project#<br>Vendor Name<br>Jane B. Doe<br>Johnnie A. Roe                                                                                                    | 112m987<br>Invoice Num<br>stuff-12345<br>03MAR22-05MAR22                                                                                                    | Task#<br>Expenditure Type<br>GNS Consultant Services<br>OTR Miscellaneous Other                                                                                                    | 5<br>Invoice Date<br>08-Jan-2022<br>05-Mar-2022                                                                                                    | Award Name<br>Check Number<br>ok012459<br>ok012472<br>ok012473                                                                                                    | Test Award<br>Check Date<br>22-Mar-2022<br>30-Mar-2022                                                                                                    | I20.00           Award PI           Invoice Amount           100.00           300.00           200.00                                                                                                    |
| lendar<br>ar                | NOV<br>NOV Total<br>2m456<br>Month Name<br>2JAN<br>JAN Total<br>MAR<br>MAR<br>MAR Total                                                                                                    | Project#<br>Vendor Name<br>Jane B. Doe<br>Johnnie A. Roe<br>Johnnie A. Roe                                                                                                    | 112m987<br>Invoice Num<br>stuff-12345<br>03MAR22-05MAR22<br>2022postageMAR                                                                                                    | Task#<br>Expenditure Type<br>GNS Consultant Services<br>OTR Miscellaneous Other<br>PPP Postage                                                                                                    | 5<br>Invoice Date<br>08-Jan-2022<br>05-Mar-2022<br>05-Mar-2022                                                                                                    | Award Name<br>Check Number<br>ok012459<br>ok012472<br>ok012472<br>ok012473                                                                                                    | Test Award<br>Check Date<br>22-Mar-2022<br>30-Mar-2022<br>30-Mar-2022                                                                                                    | Hard Pl           Invoice Amount           100.00           300.00           200.00           500.00                                                                                                    |
| lendar<br>ar                | NOV<br>NDV Total<br>2 m456<br>Month Name<br>2 JAN<br>JAN Total<br>MAR<br>MAR<br>MAR<br>JUL                                                                                                    | Project#<br>Vendor Name<br>Jane B. Doe<br>Johnnie A. Roe<br>Johnnie A. Roe<br>Staples Advantage                                                                                                    | 112m987<br>Invoice Num<br>stuff-12345<br>03MAR22-05MAR22<br>2022postageMAR<br>9876543210                                                                                                    | Task#<br>Expenditure Type<br>GNS Consultant Services<br>OTR Miscellaneous Other<br>PPP Postage<br>SUP Books and Periodicals                                                                                                    | 5<br>Invoice Date<br>08-Jan-2022<br>05-Mar-2022<br>05-Mar-2022<br>06-Jul-2022                                                                                                    | Award Name<br>Check Number<br>ok012459<br>ok012472<br>ok012472<br>ok012473                                                                                                    | Test Award           Check Date           22-Mar-2022           30-Mar-2022           30-Mar-2022           30-Mar-2022           17-May-2013                                                                                                    | Hard Pl           Invoice Amount           100.00           300.00           200.00           200.00           200.00           200.00           280.00                                                                                                    |
| lendar<br>ar                | NOV<br>NDV Total<br>2 m456<br>Month Name<br>2 JAN<br>JAN Total<br>MAR<br>MAR<br>MAR<br>JUL<br>JUL                                                                                                    | Project#<br>Vendor Name<br>Jane B. Doe<br>Johnnie A. Roe<br>Johnnie A. Roe<br>Staples Advantage                                                                                                    | 112m987<br>Invoice Num<br>stuff-12345<br>03MAR22-05MAR22<br>2022postageMAR<br>9876543210                                                                                                    | Task#<br>Expenditure Type<br>GNS Consultant Services<br>OTR Miscellaneous Other<br>PPP Postage<br>SUP Books and Periodicals                                                                                                    | 5<br>Invoice Date<br>08-Jan-2022<br>05-Mar-2022<br>05-Mar-2022<br>06-Jul-2022                                                                                                    | Award Name<br>Check Number<br>ok012459<br>ok012472<br>ok012473<br>ok012473                                                                                                    | Test Award           Check Date           22-Mar-2022           30-Mar-2022           30-Mar-2022           30-Mar-2022           17-May-2013                                                                                                    | Hard Control           Award Pl           Invoice Amount           100.00           300.00           200.00           200.00           200.00           280.00           820.00                                                                                                    |
| ilendar<br>ar               | NOV<br>NOV Total<br>2 m456<br>Month Name<br>2 JAN<br>JAN<br>JAN<br>MAR<br>MAR<br>MAR<br>MAR<br>JUL<br>JUL<br>JUL<br>JUL                                                                                                    | Project#<br>Vendor Name<br>Jane B. Doe<br>Johnnie A. Roe<br>Johnnie A. Roe<br>Staples Advantage<br>Rabys Ace Homecenter                                                                                                    | 112m987<br>Invoice Num<br>stuff-12345<br>03MAR22-05MAR22<br>2022postageMAR<br>9876543210<br>2022-99                                                                                                    | Task#<br>Expenditure Type<br>GNS Consultant Services<br>OTR Miscellaneous Other<br>PPP Postage<br>SUP Books and Periodicals<br>SUP Other Supplies                                                                                                    | 5<br>Invoice Date<br>08-Jan-2022<br>05-Mar-2022<br>05-Mar-2022<br>06-Jul-2022<br>19-Jul-2022                                                                                                    | Aw ard Name<br>Check Number<br>ok012453<br>ok012472<br>ok012473<br>ok012473<br>ok012493<br>ok012495                                                                                     | Test Award           Check Date           22-Mar-2022           30-Mar-2022           30-Mar-2022           17-May-2013           15-Jul-2009                                                                                                    | Harrison           Aw ard Pl           Invoice Amount           100.00           300.00           200.00           200.00           200.00           200.00           200.00           200.00           200.00           200.00           200.00           100.00                                                                                                    |
| ilendar<br>ar               | NOV<br>NOV Total<br>2 m456<br>Month Name<br>2 JAN<br>JAN Total<br>MAR<br>MAR<br>MAR<br>JUL<br>JUL<br>JUL<br>JUL<br>AUG                                                                                                    | Project#<br>Vendor Name<br>Jane B. Doe<br>Johnnie A. Roe<br>Johnnie A. Roe<br>Staples Advantage<br>Rabys Ace Homecenter<br>Amazon.com                                                                                                    | 112m987<br>Invoice Num<br>stuff-12345<br>03MAR22-05MAR22<br>2022postageMAR<br>9876543210<br>2022-99<br>amz989876765                                                                                                    | Task# Expenditure Type GNS Consultant Services OTR Miscellaneous Other PPP Postage SUP Books and Periodicals SUP Other Supplies SUP Other Supplies                                                                                                    | 5<br>Invoice Date<br>08-Jan-2022<br>05-Mar-2022<br>05-Mar-2022<br>06-Jul-2022<br>19-Jul-2022<br>15-Aug-2022                                                                                                    | Aw ard Name<br>Check Number<br>ok012459<br>ok012472<br>ok012473<br>ok012493<br>ok012495<br>ok012508<br>ok012515                                                                         | Test Award<br>Check Date<br>22-Mar-2022<br>30-Mar-2022<br>30-Mar-2022<br>17-May-2013<br>15-Jul-2009<br>01-Sep-2022                                                                                                    | I20.00           Aw ard PI           Invoice Amount           100.00           300.00           200.00           500.00           280.00           820.00           115.00                                                                                                    |
| ilendar<br>ar               | NOV<br>NOV Total<br>NOV Total<br>2 m456<br>Month Name<br>2 JAN<br>JAN Total<br>MAR<br>MAR<br>MAR<br>MAR<br>MAR<br>JUL<br>JUL<br>JUL<br>JUL<br>JUL<br>JUL<br>AUG<br>AUG                                                                                                    | Project#<br>Vendor Name<br>Jane B. Doe<br>Johnnie A. Roe<br>Johnnie A. Roe<br>Staples Advantage<br>Rabys Ace Homecenter<br>Amazon.com<br>Jane B. Doe                                                                                                    | 112m987<br>Invoice Num<br>stuff-12345<br>03MAR22-05MAR22<br>2022postageMAR<br>9876543210<br>2022-99<br>amz989876765<br>ATT2010IPhone                                                                                                    | Task#<br>Expenditure Type<br>GNS Consultant Services<br>OTR Miscellaneous Other<br>PPP Postage<br>SUP Books and Periodicals<br>SUP Other Supplies<br>SUP Office Supplies<br>SUP Iffice Supplies                                                                                                    | 5<br>Invoice Date<br>08-Jan-2022<br>05-Mar-2022<br>05-Mar-2022<br>06-Jul-2022<br>19-Jul-2022<br>19-Jul-2022<br>20-Aug-2022                                                                                           | Aw ard Name<br>Check Number<br>ok012459<br>ok012472<br>ok012473<br>ok012493<br>ok012495<br>ok012508<br>ok012515                                                                         | Test Award<br>Check Date<br>22-Mar-2022<br>30-Mar-2022<br>30-Mar-2022<br>17-May-2013<br>15-Jul-2009<br>01-Sep-2022<br>22-Aug-2022                                                                                                    | I20.00           Aw ard PI           Invoice Amount           00.00           300.00           200.00           200.00           200.00           280.00           280.00           115.00           230.00           230.00                                                                                                    |
| llendar<br>ar<br>2022       | NOV<br>NOV Total<br>P 2m456<br>Month Name<br>2 JAN<br>JAN Total<br>MAR<br>MAR<br>MAR Total<br>JUL<br>JUL<br>JUL<br>JUL<br>AUG<br>AUG<br>AUG                                                                                                    | Project#<br>Vendor Name<br>Jane B. Doe<br>Johnnie A. Roe<br>Johnnie A. Roe<br>Staples Advantage<br>Rabys Ace Homecenter<br>Amazon.com<br>Jane B. Doe                                                                                                    | 112m987<br>Invoice Num<br>stuff-12345<br>03MAR22-05MAR22<br>2022postageMAR<br>9876543210<br>2022-99<br>amz989876765<br>ATT2010IPhone                                                                                                    | Task#<br>Expenditure Type<br>GNS Consultant Services<br>OTR Miscellaneous Other<br>PPP Postage<br>SUP Books and Periodicals<br>SUP Other Supplies<br>SUP Office Supplies<br>SUP Iffice Supplies                                                                                                    | 5<br>Invoice Date<br>08-Jan-2022<br>05-Mar-2022<br>05-Mar-2022<br>06-Jul-2022<br>19-Jul-2022<br>19-Jul-2022<br>20-Aug-2022                                                                                           | Aw ard Name<br>Check Number<br>ok012459<br>ok012472<br>ok012473<br>ok012494<br>ok012495<br>ok012508<br>ok012515<br>ok012518                                                             | Test Award<br>Check Date<br>22-Mar-2022<br>30-Mar-2022<br>30-Mar-2022<br>17-May-2013<br>15-Jul-2009<br>01-Sep-2022<br>22-Aug-2022                                                                                                    | I20.00           Aw ard PI           Invoice Amount           100.00           300.00           200.00           200.00           200.00           200.00           100.00           100.00           200.00           100.00           100.00           280.00           115.00           290.00           495.00                                                                                                    |
| llendar<br>ar<br>2022       | NOV<br>NOV Total<br>NOV Total<br>2 2m456<br>Month Name<br>2 JAN<br>JAN Total<br>MAR<br>MAR<br>MAR Total<br>JUL<br>JUL<br>JUL<br>JUL<br>JUL<br>JUL<br>AUG<br>AUG<br>AUG<br>Total                                                                                                    | Project#<br>Vendor Name<br>Jane B. Doe<br>Johnnie A. Roe<br>Johnnie A. Roe<br>Staples Advantage<br>Rabys Ace Homecenter<br>Amazon.com<br>Jane B. Doe<br>Hotel Motel                                                                                                    | 112m987<br>Invoice Num<br>stuff-12345<br>03MAR22-05MAR22<br>2022postageMAR<br>9876543210<br>2022-39<br>amz989876765<br>ATT2010IPhone<br>2022travel01236                                                                                                    | Task# Expenditure Type GNS Consultant Services OTR Miscellaneous Other PPP Postage SUP Books and Periodicals SUP Other Supplies SUP Office Supplies SUP Office Supplies TRV Domestic Travel                                                                                                    | 5<br>Invoice Date<br>08-Jan-2022<br>05-Mar-2022<br>05-Mar-2022<br>19-Jul-2022<br>19-Jul-2022<br>19-Jul-2022<br>20-Aug-2022<br>30-Aug-2022                                                                            | Aw ard Name<br>Check Number<br>ok012459<br>ok012472<br>ok012473<br>ok012493<br>ok012494<br>ok012508<br>ok012508<br>ok012518<br>ok012518                                                 | Test Award           Check Date           22-Mar-2022           30-Mar-2022           30-Mar-2022           17-May-2013           15-Jul-2009           01-Sep-2022           22-Aug-2022           14-Sep-2022                                                                                                    | I20.00           Aw ard PI           Invoice Amount           00000           00000           200.00           200.00           200.00           200.00           200.00           200.00           100.00           200.00           115.00           230.00           435.00           900.00                                                                                                    |
| elendar<br>ar<br>2022       | NOV<br>NOV Total<br>NOV Total<br>2 m456<br>Annoth Name<br>2 JAN<br>JAN Total<br>MAR<br>MAR<br>MAR<br>MAR<br>JUL<br>JUL<br>JUL<br>JUL<br>JUL<br>JUL<br>JUL<br>JUL<br>AUG<br>AUG<br>AUG<br>AUG<br>AUG<br>FEB<br>FEB<br>FEB Total                                                                                                    | Project#<br>Vendor Name<br>Jane B. Doe<br>Johnnie A. Roe<br>Johnnie A. Roe<br>Staples Advantage<br>Rabys Ace Homecenter<br>Amazon.com<br>Jane B. Doe<br>Hotel Motel<br>Jane B. Doe<br>Johnnie A. Roe                                                                     | 112m987<br>Invoice Num<br>stuff-12345<br>03MAR22-05MAR22<br>2022postageMAR<br>9876543210<br>2022-99<br>amz989876765<br>ATT2010IPhone<br>2022travel01236<br>02FEB21-10FEB21N/C                                                                                                    | Task# Expenditure Type GNS Consultant Services OTR Miscellaneous Other PPP Postage SUP Books and Periodicals SUP Other Supplies SUP Office Supplies SUP Office Supplies SUP IT Supplies TRV Domestic Travel TRV Domestic Travel TRV Domestic Travel                                                                                                    | 5<br>Invoice Date<br>08-Jan-2022<br>05-Mar-2022<br>05-Mar-2022<br>05-Mar-2022<br>19-Jul-2022<br>19-Jul-2022<br>20-Aug-2022<br>30-Aug-2022<br>30-Aug-2022<br>10-Feb-2021<br>20-Feb-2021                               | Aw ard Name<br>Check Number<br>ok012459<br>ok012472<br>ok012473<br>ok012473<br>ok012473<br>ok012494<br>ok012508<br>ok012508<br>ok012518<br>ok012518                                     | Test Award<br>Check Date<br>22-Mar-2022<br>30-Mar-2022<br>30-Mar-2022<br>17-May-2013<br>15-Jul-2009<br>01-Sep-2022<br>22-Aug-2022<br>14-Sep-2022<br>21-Feb-2021<br>01-Mar-2021                                                                                                    | I20.00           Award PI           Invoice Amount           00.00           200.00           200.00           200.00           200.00           200.00           200.00           200.00           100.00           100.00           200.00           280.00           280.00           115.00           290.00           495.00           900.00           180.00           320.00                                                                       |
| lendar<br>ar<br>2022        | NOV<br>NOV Total<br>NOV Total<br>2 m456<br>Month Name<br>2 JAN<br>JAN Total<br>MAR<br>MAR<br>MAR<br>JUL<br>JUL<br>JUL<br>JUL<br>JUL<br>AUG<br>AUG<br>AUG<br>AUG<br>AUG<br>AUG<br>FEB<br>FEB<br>FEB<br>Total<br>JAN<br>JAN<br>AUG<br>AUG<br>AUG<br>AUG<br>AUG<br>AUG<br>AUG<br>AUG                                                                                                    | Project#<br>Vendor Name<br>Jane B. Doe<br>Johnnie A. Roe<br>Johnnie A. Roe<br>Johnnie A. Roe<br>Staples Advantage<br>Rabys Ace Homecenter<br>Amazon.com<br>Jane B. Doe<br>Hotel Motel<br>Jane B. Doe                                                                     | 112m987<br>Invoice Num<br>stuff-12345<br>03MAR22-05MAR22<br>2022postageMAR<br>9876543210<br>2022-99<br>amz989876765<br>ATT2010IPhone<br>2022travel01236<br>02FEB21-10FEB21N/C                                                                                                    | Task# Expenditure Type GNS Consultant Services OTR Miscellaneous Other PPP Postage SUP Books and Periodicals SUP Other Supplies SUP Other Supplies SUP Office Supplies SUP IT Supplies TRV Domestic Travel TRV Domestic Travel                                                                                                    | 5<br>Invoice Date<br>08-Jan-2022<br>05-Mar-2022<br>05-Mar-2022<br>05-Mar-2022<br>19-Jul-2022<br>19-Jul-2022<br>20-Aug-2022<br>20-Aug-2022<br>30-Aug-2022                                                             | Aw ard Name<br>Check Number<br>ok012459<br>ok012472<br>ok012473<br>ok012473<br>ok012473<br>ok012494<br>ok012508<br>ok012508<br>ok012518<br>ok012518                                     | Test Award           Check Date           22-Mar-2022           30-Mar-2022           30-Mar-2022           17-May-2013           17-May-2013           15-Jul-2009           01-Sep-2022           22-Aug-2022           14-Sep-2022           21-Feb-2021                                                                   | Item 2000           Award PI           Invoice Amount           100.00           200.00           200.00           200.00           200.00           200.00           200.00           200.00           200.00           200.00           200.00           280.00           115.00           290.00           495.00           300.00           300.00           300.00           400.00                                                                   |
| lendar<br>ar<br>2022        | NOV NOV Total NOV NOV Total Nov Anno Anno Anno Anno Anno Anno Anno An                                                                                                    | Project#<br>Vendor Name<br>Jane B. Doe<br>Johnnie A. Roe<br>Johnnie A. Roe<br>Staples Advantage<br>Rabys Ace Homecenter<br>Amazon.com<br>Jane B. Doe<br>Hotel Motel<br>Jane B. Doe<br>Johnnie A. Roe                                                                     | 112m987<br>Invoice Num<br>stuff-12345<br>03MAR22-05MAR22<br>2022postageMAR<br>9876543210<br>2022-99<br>am2989876765<br>ATT2010IPhone<br>2022traveI01236<br>02FEB21-10FEB21N/C<br>15FEB21-20FEB21LA<br>CampusPark                                                                                                    | Task# Task# Expenditure Type GNS Consultant Services OTR Miscellaneous Other PPP Postage SUP Books and Periodicals SUP Other Supplies SUP Office Supplies SUP Office Supplies TRV Domestic Travel TRV Domestic Travel TRV Domestic Travel OTR Miscellaneous Other OTR Miscellaneous Other                                                                                                    | 5<br>Invoice Date<br>08-Jan-2022<br>05-Mar-2022<br>05-Mar-2022<br>06-Jul-2022<br>19-Jul-2022<br>19-Jul-2022<br>20-Aug-2022<br>20-Aug-2022<br>30-Aug-2021<br>20-Feb-2021<br>30-Jan-2020                               | Aw ard Name<br>Check Number<br>ok012453<br>ok012472<br>ok012473<br>ok012493<br>ok012493<br>ok012508<br>ok012515<br>ok012515<br>ok012518<br>ok012404                                     | Test Award<br>Check Date<br>22-Mar-2022<br>30-Mar-2022<br>30-Mar-2022<br>30-Mar-2022<br>30-Mar-2022<br>30-Mar-2022<br>17-May-2013<br>15-Jul-2009<br>01-Sep-2022<br>22-Aug-2022<br>14-Sep-2022<br>21-Feb-2021<br>01-Mar-2021<br>02-Feb-2020                                                                                    | I20.00           Invoice Amount           Invoice Amount           100.00           300.00           200.00           200.00           200.00           200.00           200.00           200.00           200.00           200.00           200.00           200.00           200.00           200.00           495.00           300.00           320.00           320.00           400.00                                                                |
| lendar<br>ar<br>2022        | NOV<br>NOV Total<br>NOV Total<br>NOV Total<br>Auno Second<br>North Name<br>2 JAN<br>JAN Total<br>MAR<br>MAR<br>MAR<br>AUG<br>AUG<br>AUG<br>AUG<br>AUG<br>AUG<br>AUG<br>AUG                                                                                                    | Project#<br>Vendor Name<br>Jane B. Doe<br>Johnnie A. Roe<br>Johnnie A. Roe<br>Staples Advantage<br>Rabys Ace Homecenter<br>Amazon.com<br>Jane B. Doe<br>Hotel Motel<br>Jane B. Doe<br>Hotel Motel<br>Johnnie A. Roe<br>Johnnie A. Roe                                    | 112m987<br>Invoice Num<br>stuff-12345<br>03MAR22-05MAR22<br>2022postageMAR<br>9876543210<br>2022p3<br>9876543210<br>2022p3<br>9876543210<br>2022p3<br>2022p3<br>202p | Task# Expenditure Type GNS Consultant Services OTR Miscellaneous Other PPP Postage SUP Books and Periodicals SUP Other Supplies SUP Office Supplies SUP Office Supplies SUP IT Supplies TRV Domestic Travel TRV Domestic Travel TRV Domestic Travel                                                                                                    | 5<br>Invoice Date<br>08-Jan-2022<br>05-Mar-2022<br>05-Mar-2022<br>06-Jul-2022<br>06-Jul-2022<br>10-Jul-2022<br>20-Aug-2022<br>20-Aug-2022<br>20-Aug-2022<br>20-Feb-2021<br>20-Feb-2021<br>30-Jan-2020<br>07-Mar-2020 | Aw ard Name<br>Check Number<br>ok012459<br>ok012472<br>ok012473<br>ok012494<br>ok012495<br>ok012495<br>ok012515<br>ok012518<br>ok012518<br>ok012404<br>ok012404                         | Test Award<br>Check Date<br>22-Mar-2022<br>30-Mar-2022<br>30-Mar-2022<br>30-Mar-2022<br>17-May-2013<br>15-Jul-2009<br>15-Jul-2009<br>22-Aug-2022<br>22-Aug-2022<br>14-Sep-2022<br>21-Feb-2021<br>01-Mar-2021<br>02-Feb-2020                                                                                                   | I20.00           Invoice Amount           Invoice Amount           100.00           300.00           200.00           200.00           200.00           200.00           200.00           200.00           200.00           200.00           200.00           200.00           200.00           200.00           495.00           300.00           300.00           495.00           300.00           400.00           400.00           100.00             |
| endar<br>ar<br>2022<br>2022 | NOV<br>NOV Total<br>NOV Total<br>NOV Total<br>NOV<br>2 m456<br>Month Name<br>2 JAN<br>JAN Total<br>MAR<br>MAR<br>AUG<br>AUG<br>AUG<br>AUG<br>AUG<br>AUG<br>FEB<br>FEB<br>FEB<br>Total<br>JAN<br>JAN<br>MAR<br>MAR<br>MAR                                                                                                    | Project#<br>Vendor Name<br>Jane B. Doe<br>Johnnie A. Roe<br>Johnnie A. Roe<br>Staples Advantage<br>Rabys Ace Homecenter<br>Amazon.com<br>Jane B. Doe<br>Hotel Motel<br>Jane B. Doe<br>Johnnie A. Roe                                                                     | 112m987<br>Invoice Num<br>stuff-12345<br>03MAR22-05MAR22<br>2022postageMAR<br>9876543210<br>2022-99<br>am2989876765<br>ATT2010IPhone<br>2022traveI01236<br>02FEB21-10FEB21N/C<br>15FEB21-20FEB21LA<br>CampusPark                                                                                                    | Task# Task# Expenditure Type GNS Consultant Services OTR Miscellaneous Other PPP Postage SUP Books and Periodicals SUP Other Supplies SUP Office Supplies SUP Office Supplies TRV Domestic Travel TRV Domestic Travel TRV Domestic Travel OTR Miscellaneous Other OTR Miscellaneous Other                                                                                                    | 5<br>Invoice Date<br>08-Jan-2022<br>05-Mar-2022<br>05-Mar-2022<br>06-Jul-2022<br>19-Jul-2022<br>19-Jul-2022<br>20-Aug-2022<br>30-Aug-2022<br>30-Aug-2022<br>30-Jan-2020<br>07-Mar-2020<br>05-Mar-2020                | Aw ard Name<br>Check Number<br>ok012459<br>ok012472<br>ok012473<br>ok012494<br>ok012494<br>ok012495<br>ok012508<br>ok012518<br>ok012518<br>ok012314<br>ok012334                         | Test Award           Check Date           22-Mar-2022           30-Mar-2022           30-Mar-2022           17-May-2013           15-Jul-2009           01-Sep-2022           22-Aug-2022           14-Sep-2022           21-Feb-2021           02-Feb-2020           17-Mar-2020           17-Mar-2020                       | I20.00           Aw ard PI           Invoice Amount           100.00           300.00           200.00           200.00           200.00           200.00           200.00           200.00           200.00           280.00           280.00           280.00           115.00           290.00           180.00           320.00           495.00           900.00           180.00           320.00           400.00           400.00           500.00 |
| endar<br>ar<br>2022<br>2022 | NOV<br>NOV Total<br>NOV Total<br>NOV Total<br>Auno Second<br>North Name<br>2 JAN<br>JAN Total<br>MAR<br>MAR<br>MAR<br>AUG<br>AUG<br>AUG<br>AUG<br>AUG<br>AUG<br>AUG<br>AUG                                                                                                    | Project#<br>Vendor Name<br>Jane B. Doe<br>Johnnie A. Roe<br>Johnnie A. Roe<br>Staples Advantage<br>Rabys Ace Homecenter<br>Amazon.com<br>Jane B. Doe<br>Hotel Motel<br>Jane B. Doe<br>Hotel Motel<br>Johnnie A. Roe<br>Johnnie A. Roe                                    | 112m987<br>Invoice Num<br>stuff-12345<br>03MAR22-05MAR22<br>2022postageMAR<br>9876543210<br>2022p3<br>9876543210<br>2022p3<br>9876543210<br>2022p3<br>2022p3<br>202p | Task# Task# Expenditure Type GNS Consultant Services OTR Miscellaneous Other PPP Postage SUP Books and Periodicals SUP Other Supplies SUP Office Supplies SUP Office Supplies SUP IT Supplies TRV Domestic Travel TRV Domestic Travel OTR Miscellaneous Other OTR Miscellaneous Other                                                                                                    | 5<br>Invoice Date<br>08-Jan-2022<br>05-Mar-2022<br>05-Mar-2022<br>06-Jul-2022<br>06-Jul-2022<br>10-Jul-2022<br>20-Aug-2022<br>20-Aug-2022<br>20-Aug-2022<br>20-Feb-2021<br>20-Feb-2021<br>30-Jan-2020<br>07-Mar-2020 | Aw ard Name<br>Check Number<br>ok012459<br>ok012472<br>ok012473<br>ok012494<br>ok012494<br>ok012495<br>ok012508<br>ok012518<br>ok012518<br>ok012314<br>ok012334                         | Test Award<br>Check Date<br>22-Mar-2022<br>30-Mar-2022<br>30-Mar-2022<br>30-Mar-2022<br>17-May-2013<br>15-Jul-2009<br>15-Jul-2009<br>15-Jul-2009<br>22-Aug-2022<br>14-Sep-2022<br>21-Feb-2021<br>01-Mar-2021<br>02-Feb-2020                                                                                                   | I20.00           Invoice Amount           Invoice Amount           100.00           300.00           200.00           200.00           200.00           200.00           200.00           200.00           200.00           200.00           200.00           200.00           200.00           200.00           495.00           300.00           300.00           495.00           300.00           400.00           400.00           100.00             |
| lendar<br>ar<br>2022        | NOV<br>NOV Total<br>NOV Total<br>NOV Total<br>NOV<br>2 m456<br>Month Name<br>2 JAN<br>JAN Total<br>MAR<br>MAR<br>AUG<br>AUG<br>AUG<br>AUG<br>AUG<br>AUG<br>FEB<br>FEB<br>FEB<br>Total<br>JAN<br>JAN<br>MAR<br>MAR<br>MAR                                                                                                    | Project#<br>Vendor Name<br>Jane B. Doe<br>Johnnie A. Roe<br>Johnnie A. Roe<br>Staples Advantage<br>Rabys Ace Homecenter<br>Amazon.com<br>Jane B. Doe<br>Hotel Motel<br>Jane B. Doe<br>Hotel Motel<br>Johnnie A. Roe<br>Johnnie A. Roe                                    | 112m987           Invoice Num           stuff-12345           03MAR22-05MAR22           2022postageMAR           9876543210           2022postageMAR           am2989876765           ATT2010IPhone           2022traveI01236           02FEB21-10FEB21NYC           15FEB21-20FEB21LA           CampusPark           02MAR20-07MAR20           2020postageMAR                                                                                                    | Task# Expenditure Type GNS Consultant Services OTR Miscellaneous Other PPP Postage SUP Books and Periodicals SUP Other Supplies SUP Office Supplies SUP Office Supplies TRV Domestic Travel TRV Domestic Travel OTR Miscellaneous Other OTR Miscellaneous Other PPP Postage                                                                                                    | 5<br>Invoice Date<br>08-Jan-2022<br>05-Mar-2022<br>05-Mar-2022<br>06-Jul-2022<br>19-Jul-2022<br>19-Jul-2022<br>20-Aug-2022<br>30-Aug-2022<br>30-Aug-2022<br>30-Jan-2020<br>07-Mar-2020<br>05-Mar-2020                | Aw ard Name<br>Check Number<br>ok012459<br>ok012472<br>ok012473<br>ok012494<br>ok012494<br>ok012495<br>ok012508<br>ok012518<br>ok012518<br>ok012314<br>ok012334                         | Test Award           Check Date           22-Mar-2022           30-Mar-2022           30-Mar-2022           17-May-2013           15-Jul-2009           01-Sep-2022           22-Aug-2022           14-Sep-2022           21-Feb-2021           02-Feb-2020           17-Mar-2020           17-Mar-2020                       | I20.00           Aw ard PI           Invoice Amount           100.00           300.00           200.00           200.00           200.00           200.00           200.00           200.00           200.00           280.00           280.00           280.00           115.00           290.00           180.00           320.00           495.00           900.00           180.00           320.00           400.00           400.00           500.00 |
| lendar<br>ar<br>2022        | NOV<br>NOV Total<br>NOV Total<br>NOV Total<br>NOV<br>2 2n456<br>Month Name<br>2 JAN<br>JAN Total<br>MAR<br>MAR<br>AUG<br>AUG<br>AUG<br>AUG<br>AUG<br>AUG<br>AUG<br>AUG                                                                                                    | Project#<br>Vendor Name<br>Jane B. Doe<br>Johnnie A. Roe<br>Johnnie A. Roe<br>Staples Advantage<br>Rabys Ace Homecenter<br>Amazon.com<br>Jane B. Doe<br>Hotel Motel<br>Jane B. Doe<br>Hotel Motel<br>Johnnie A. Roe<br>Johnnie A. Roe                                    | 112m987           Invoice Num           stuff-12345           03MAR22-05MAR22           2022postageMAR           9876543210           2022postageMAR           am2989876765           ATT2010IPhone           2022traveI01236           02FEB21-10FEB21NYC           15FEB21-20FEB21LA           CampusPark           02MAR20-07MAR20           2020postageMAR                                                                                                    | Task# Expenditure Type GNS Consultant Services OTR Miscellaneous Other PPP Postage SUP Books and Periodicals SUP Other Supplies SUP Office Supplies SUP Office Supplies TRV Domestic Travel TRV Domestic Travel OTR Miscellaneous Other OTR Miscellaneous Other PPP Postage                                                                                                    | 5<br>Invoice Date<br>08-Jan-2022<br>05-Mar-2022<br>05-Mar-2022<br>06-Jul-2022<br>19-Jul-2022<br>19-Jul-2022<br>20-Aug-2022<br>30-Aug-2022<br>30-Aug-2022<br>30-Jan-2020<br>07-Mar-2020<br>05-Mar-2020                | Aw ard Name<br>Check Number<br>ok012459<br>ok012472<br>ok012473<br>ok012494<br>ok012495<br>ok012508<br>ok012508<br>ok012515<br>ok012518<br>ok012404<br>ok012404<br>ok012380<br>ok012334 | Test Award           Check Date           22-Mar-2022           30-Mar-2022           30-Mar-2022           17-May-2013           15-Jul-2009           01-Sep-2022           22-Aug-2022           14-Sep-2022           21-Feb-2021           02-Feb-2020           17-Mar-2020           17-Mar-2020                       | I20.00           Aw ard PI           Invoice Amount           100.00           300.00           200.00           200.00           200.00           200.00           200.00           200.00           200.00           115.00           200.00           115.00           200.00           100.00           115.00           200.00           180.00           300.00           400.00           400.00           500.00           500.00                  |
| elendar<br>ar<br>2022       | NOV<br>NOV Total<br>NOV Total<br>NOV Total<br>Annove<br>Annove<br>Ann | Project#<br>Vendor Name<br>Jane B. Doe<br>Johnnie A. Roe<br>Johnnie A. Roe<br>Staples Advantage<br>Rabys Ace Homecenter<br>Marazon. com<br>Jane B. Doe<br>Hotel Motel<br>Jane B. Doe<br>Hotel Motel<br>Jane B. Doe<br>Johnnie A. Roe<br>Johnnie A. Roe<br>Johnnie A. Roe | 112m987<br>Invoice Num<br>stuff-12345<br>03MAR22-05MAR22<br>2022postageMAR<br>9876543210<br>2022-99<br>amz989876765<br>ATT2010IPhone<br>2022travel01236<br>02FEB21-10FEB21WYC<br>15FEB21-20FEB21LA<br>CampusPark<br>CampusPark<br>02MAR20-07MAR20<br>2020postageMAR<br>2020postageMAR                                                                                                    | Image: Construct and the services         Image: Construct and the services         Image: Construct and the services | 5<br>Invoice Date<br>08-Jan-2022<br>05-Mar-2022<br>05-Mar-2022<br>06-Jul-2022<br>19-Jul-2022<br>19-Jul-2022<br>20-Aug-2022<br>30-Aug-2022<br>30-Aug-2022<br>30-Jan-2020<br>07-Mar-2020<br>05-Mar-2020<br>30-Mar-2020 | Aw ard Name<br>Check Number<br>ok012459<br>ok012472<br>ok012473<br>ok012494<br>ok012495<br>ok012508<br>ok012508<br>ok012515<br>ok012518<br>ok012404<br>ok012404<br>ok012380<br>ok012334 | Test Award           Check Date           22-Mar-2022           30-Mar-2022           30-Mar-2022           17-May-2013           15-Jul-2009           01-Sep-2022           22-Aug-2022           14-Sep-2021           01-Mar-2021           02-Feb-2020           17-Mar-2020           03-Mar-2020           04-Apr-2020 | I20.00           Aw ard PI           Invoice Amount           100.00           300.00           200.00           200.00           200.00           200.00           200.00           200.00           200.00           115.00           200.00           495.00           300.00           180.00           400.00           400.00           500.00           100.00           100.00           500.00           100.00                                   |
| elendar<br>ar<br>2022       | NOV<br>NOV Total<br>NOV Total<br>NOV Total<br>All<br>Annon Name<br>Annon Name<br>Name<br>Name<br>Name<br>Name<br>Name<br>Name<br>Name                                                                                                    | Project#<br>Vendor Name<br>Jane B. Doe<br>Johnnie A. Roe<br>Johnnie A. Roe<br>Staples Advantage<br>Rabys Ace Homecenter<br>Marazon. com<br>Jane B. Doe<br>Hotel Motel<br>Jane B. Doe<br>Hotel Motel<br>Jane B. Doe<br>Johnnie A. Roe<br>Johnnie A. Roe<br>Johnnie A. Roe | 112m987<br>Invoice Num<br>stuff-12345<br>03MAR22-05MAR22<br>2022postageMAR<br>9876543210<br>2022r99<br>amz989876765<br>ATT2010IPhone<br>2022travel01236<br>02FEB21-10FEB21WYC<br>15FEB21-20FEB21LA<br>CampusPark<br>CampusPark<br>02MAR20-07MAR20<br>2020postageMAR<br>2020postageMAR                                                                                                    | Image: Construct and the services         Image: Construct and the services         Image: Construct and the services | 5<br>Invoice Date<br>08-Jan-2022<br>05-Mar-2022<br>05-Mar-2022<br>06-Jul-2022<br>19-Jul-2022<br>19-Jul-2022<br>20-Aug-2022<br>30-Aug-2022<br>30-Aug-2022<br>30-Jan-2020<br>07-Mar-2020<br>05-Mar-2020<br>30-Mar-2020 | Aw ard Name<br>Check Number<br>ok012459<br>ok012472<br>ok012473<br>ok012473<br>ok012493<br>ok012508<br>ok012508<br>ok012518<br>ok012518<br>ok012518<br>ok012300<br>ok012334             | Test Award           Check Date           22-Mar-2022           30-Mar-2022           30-Mar-2022           17-May-2013           15-Jul-2009           01-Sep-2022           22-Aug-2022           14-Sep-2021           01-Mar-2021           02-Feb-2020           17-Mar-2020           03-Mar-2020           04-Apr-2020 | I20.00           Award PI           Invoice Amount           00.00           300.00           200.00           200.00           200.00           200.00           200.00           200.00           200.00           200.00           200.00           200.00           115.00           200.00           320.00           320.00           320.00           400.00           400.00           500.00           700.00           100.00                    |

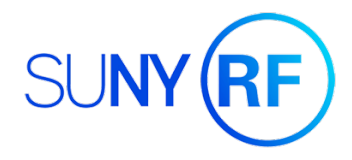

## Additional Report Type Available: Payroll Expenditure Detail

If other information is needed, such as salary or fringe expense detail, additional specialized reports can be requested, including the following:

#### Employee Payroll Distribution

| Aurord    | Designs     | Task   | Award Name | Award End   | Task        | Canalanaa | Canalana a Nama      | Europe diture Cotogony       | Deveell  | Deverall | Cuinen. | Deveell     | Deliner     | Total         | Total     |
|-----------|-------------|--------|------------|-------------|-------------|-----------|----------------------|------------------------------|----------|----------|---------|-------------|-------------|---------------|-----------|
| Award     | Project     | Task   | Award Name | Award End   |             |           | Employee Name        | Expenditure Category         | Payroll  | Payroll  |         | Payroll     |             | Iotai         |           |
| Number    | Number      | Number |            | Date        | Completion  | Number    |                      |                              | Shortage | Expense  | Expense | Encumbrance | Encumbrance | Committed     | Including |
|           |             |        |            |             | Date        |           |                      |                              | Amount   | Amount   | Amount  | Amount      | Amount      | Not Including | Shortage  |
|           |             |        |            |             |             |           |                      |                              |          |          |         |             |             | Shortage      |           |
| 2m456     | 112m987     | 5      | Test Award | 31-Dec-2022 | 31-Dec-2022 | abc123    | Doe, Jane B.         | Salaries and Wages Summer    | 0.00     | 2,000.00 | 300.00  | 0.00        | 0.00        | 2,300.00      | 2,300.00  |
| 2m456     | 112m987     | 5      | Test Award | 31-Dec-2022 | 31-Dec-2022 | def987    | Project, Director I. | Salaries and Wages Summer    | 0.00     | 4,000.00 | 600.00  | 0.00        | 0.00        | 4,600.00      | 4,600.00  |
| 2m456     | 112m987     | 5      | Test Award | 31-Dec-2022 | 31-Dec-2022 | jk1678    | Public, John Q.      | Salaries and Wages Undergrad | 0.00     | 1,650.00 | 82.50   | 0.00        | 0.00        | 1,732.50      | 1,732.50  |
| 2m456     | 112m987     | 5      | Test Award | 31-Dec-2022 | 31-Dec-2022 | ghi456    | Roe, Johnnie A.      | Salaries and Wages Undergrad | 0.00     | 1,650.00 | 82.50   | 0.00        | 0.00        | 1,732.50      | 1,732.50  |
| Grand Tot | Grand Total |        |            |             |             |           |                      |                              |          |          |         |             |             |               |           |

#### Monthly Payroll Expenditure By Person

| Employee Name           | Employe  | Award  | Award Name | Award End   | Expenditure Category      | July - 2020 | August - | August - | Total    |
|-------------------------|----------|--------|------------|-------------|---------------------------|-------------|----------|----------|----------|
|                         | e        | Number |            | Date        |                           |             | 2021     | 2022     | Expense  |
|                         | Number   |        |            |             |                           |             |          |          | Amount   |
| Doe, Jane B.            | abc123   | 2m456  | Test Award | 31-Dec-2022 | Salaries and Wages Summer | 666.67      | 666.67   | 666.66   | 2,000.00 |
| Doe, Jane B. Tota       | I        |        |            |             |                           | 666.67      | 666.67   | 666.66   | 2,000.00 |
| Project, Director<br>I. | def987   | 2m456  | Test Award | 31-Dec-2022 | Salaries and Wages Summer | 1,333.33    | 1,333.33 | 1333.34  | 4,000.00 |
| Project, Director       | I. Total |        | ·          |             |                           | 1,333.33    | 1,333.33 | 1,333.34 | 4,000.00 |
| Public, John Q.         | jkl678   | 2m456  | Test Award | 31-Dec-2022 | Salaries and Wages        | 550         | 550      | 550      | 1,650.00 |
|                         |          |        |            |             | Undergrad                 |             |          |          |          |
| Public, John Q. To      | otal     |        |            |             |                           | 550.00      | 550.00   | 550.00   | 1,650.00 |
| Roe, Johnnie A.         | ghi456   | 2m456  | Test Award | 31-Dec-2022 | Salaries and Wages        | 550         | 550      | 550      | 1,650.00 |
|                         |          |        |            |             | Undergrad                 |             |          |          |          |
| Roe, Johnnie A. 1       | Fotal    |        | ·          |             |                           | 550.00      | 550.00   | 550.00   | 1,650.00 |
| Grand Total             |          |        |            |             |                           |             | 3,100.00 | 3,100.00 | 9,300.00 |
|                         |          |        |            |             |                           |             |          |          |          |

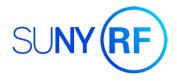

### **Report Center**

For the highest level of detail, PIs may request access (for themselves and for key personnell) to Report Center. This online interface allows access to the most detailed and current information on sponsored awards, including the following:

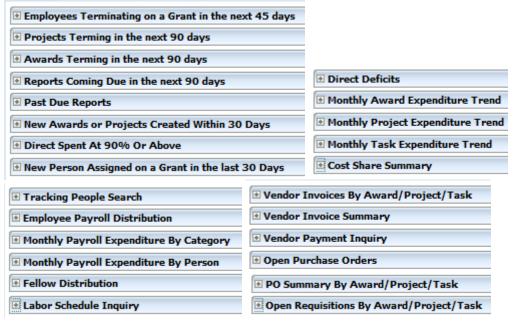

If you are interested in Report Center access, please contact Julie Marte (julie.marte@oswego.edu), who will work with Research Foundation Central Office in Albany to request access on your behalf.

### **Contact Information**

Office of Research & Sponsored Programs (ORSP) State University of New York at Oswego 223 Hewitt Union 7060 State Route 104 Oswego, NY 13126-3514 Phone: (315) 312-2888 Fax: (315) 312-3177 Email: orsp@oswego.edu